#### Глубокие нейронные сети

## Выходной слой softmax Лекция 7

#### На выходе нейронной сети выдается распределение вероятностей

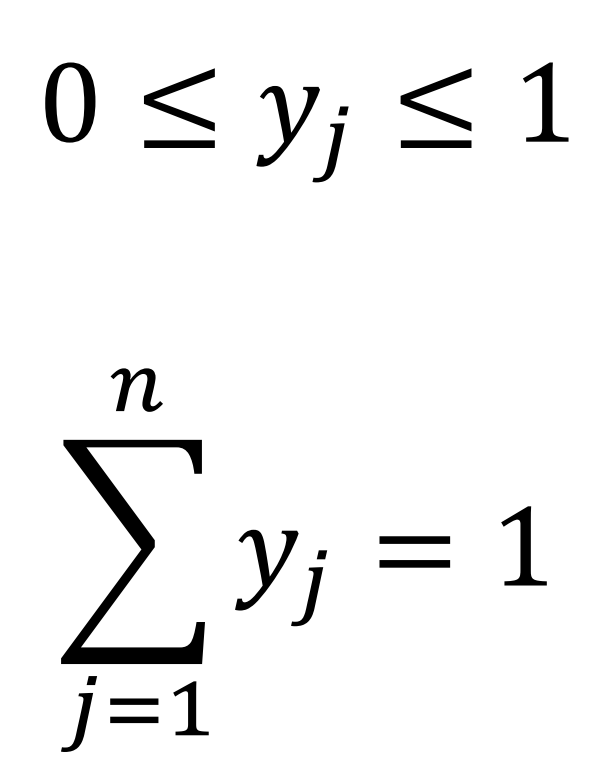

#### Пример работы нейронной сети с распределением вероятностей

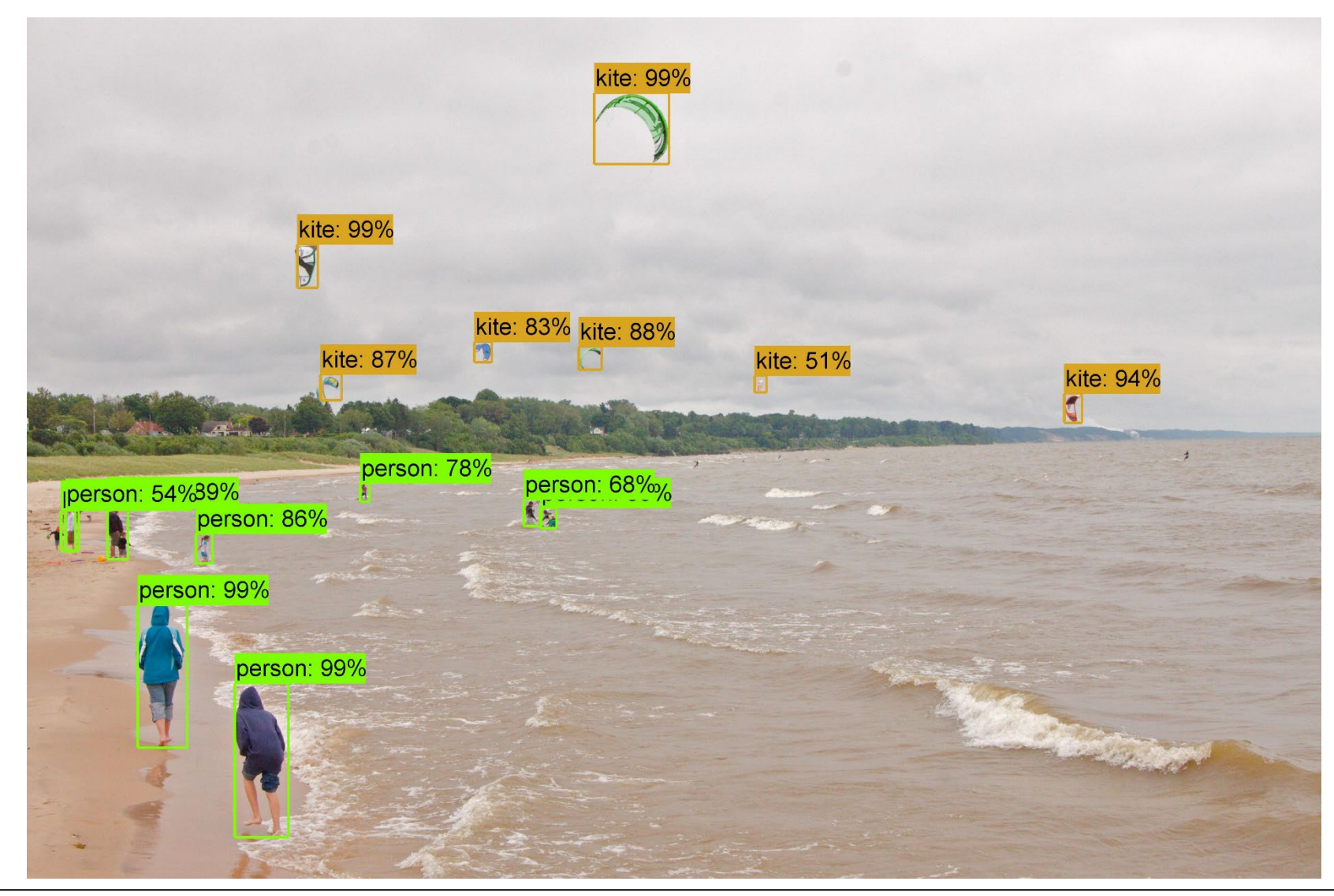

#### <span id="page-3-0"></span>Использование функции softmax в качестве функции активации выходного слоя

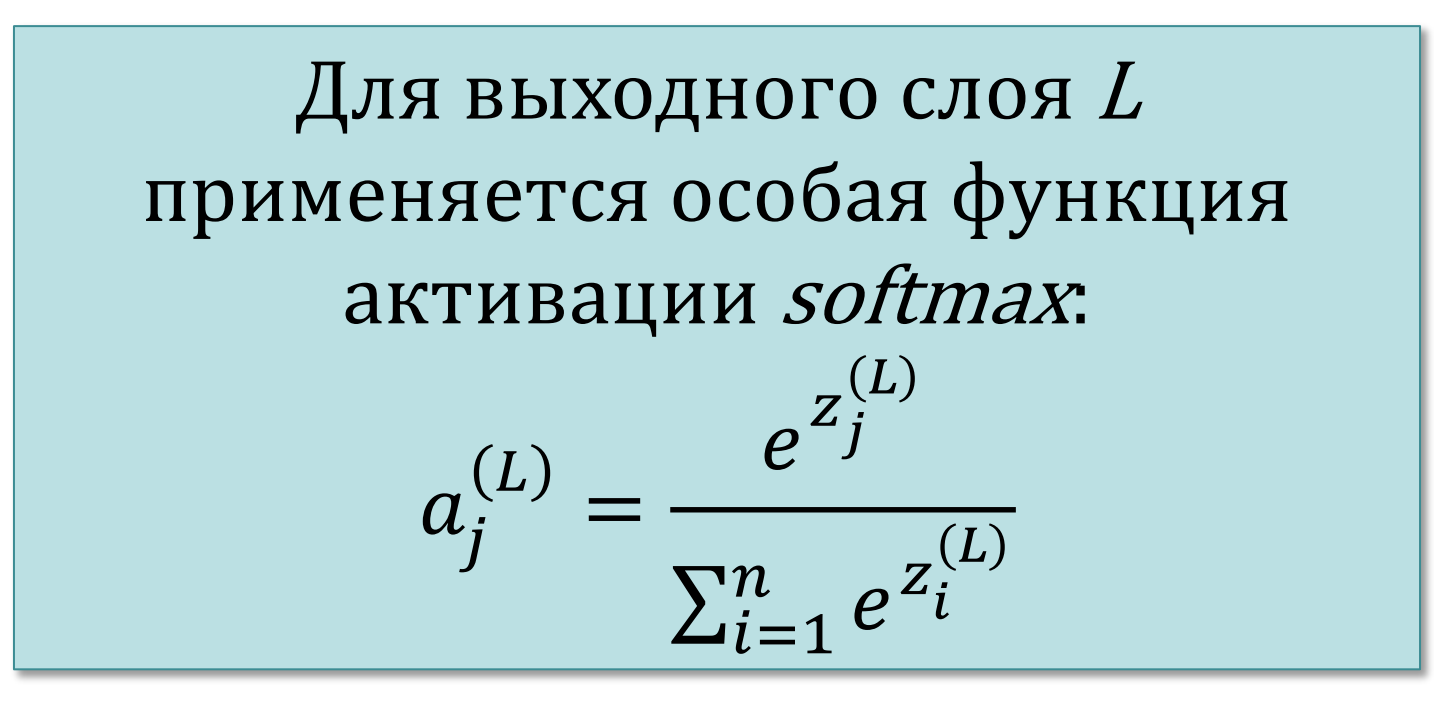

#### $n-$  количество нейронов в выходном слое  $L$

#### Свойства функции softmax

1) 
$$
0 < \frac{e^{z_j^{(L)}}}{\sum_{i=1}^n e^{z_i^{(L)}}} < 1 \Rightarrow 0 < a_j^{(L)} < 1
$$
  
\n
$$
2) \sum_{j=1}^n a_j^{(L)} = \sum_{j=1}^n \frac{e^{z_j^{(L)}}}{\sum_{i=1}^n e^{z_i^{(L)}}} = \frac{\sum_{j=1}^n e^{z_j^{(L)}}}{\sum_{i=1}^n e^{z_i^{(L)}}} = 1
$$

 $n-$  количество нейронов в выходном слое  $L$ 

## Выходной слой softmax

задает распределение вероятностей

- Сумма всех выходных сигналов равна 1
- Выходной сигнал  $a_j^{(L)}$  *j*-того нейрона интерпретируется как вероятность того, что правильный ответ есть
- Например, в задаче распознавания рукописных цифр значение  $a_4^{(L)}$ интерпретируется как вероятность того, что на вход сети подана цифра 4

#### <span id="page-6-0"></span>Использование в качестве функции потерь модифицированной функции перекрестной энтропии

$$
C = -\sum_{j} y_j \ln a_j^{(L)}
$$

Свойства функции потерь:

1)  $C \ge 0$ 

Минимум  $C$  достигается при  $\boldsymbol{a}^{(L)} = \boldsymbol{y}$ : 2)  $\min_{a^{(L)}} C = -\sum y_j \ln y_j$ 

#### Доказательство  $C\geq 0$

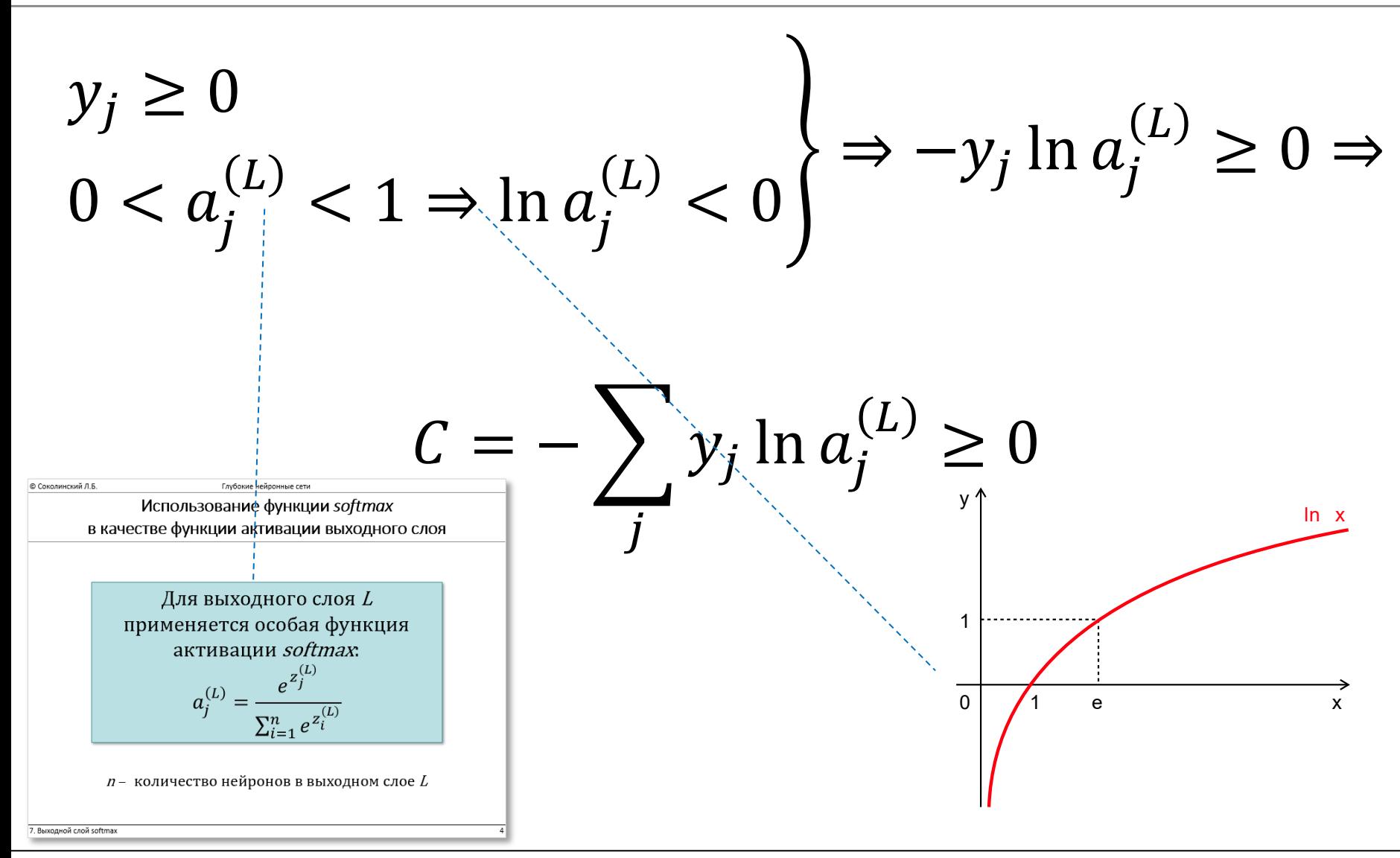

#### 7. Выходной слой softmax

#### Минимум  $C$  достигается при  $\boldsymbol{a}^{(L)} = \boldsymbol{y}$  $a^{(L)} = (a_1, a_2, a_3);$   $y = (y_1, y_2, y_3)$

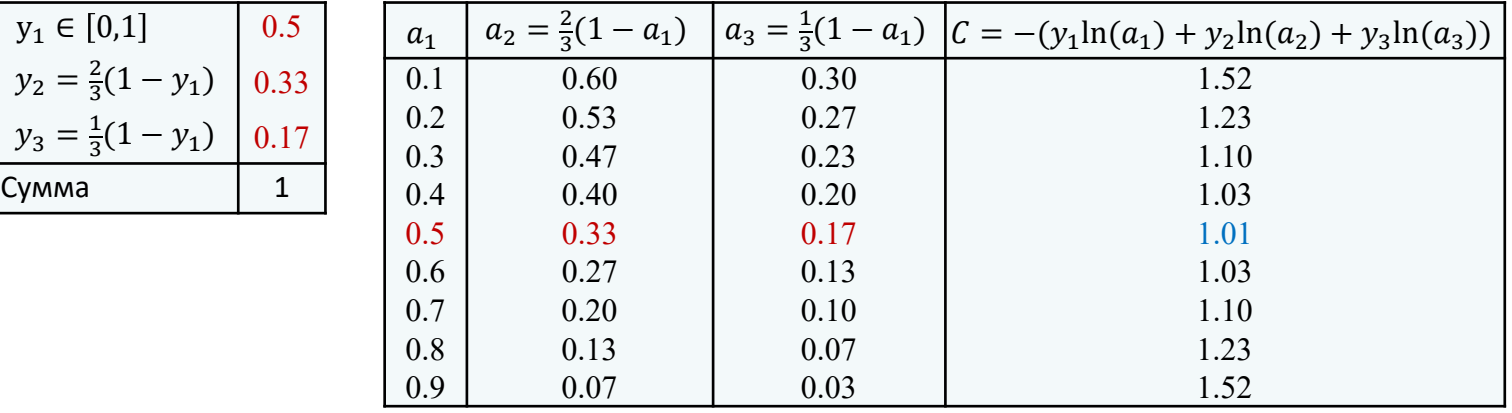

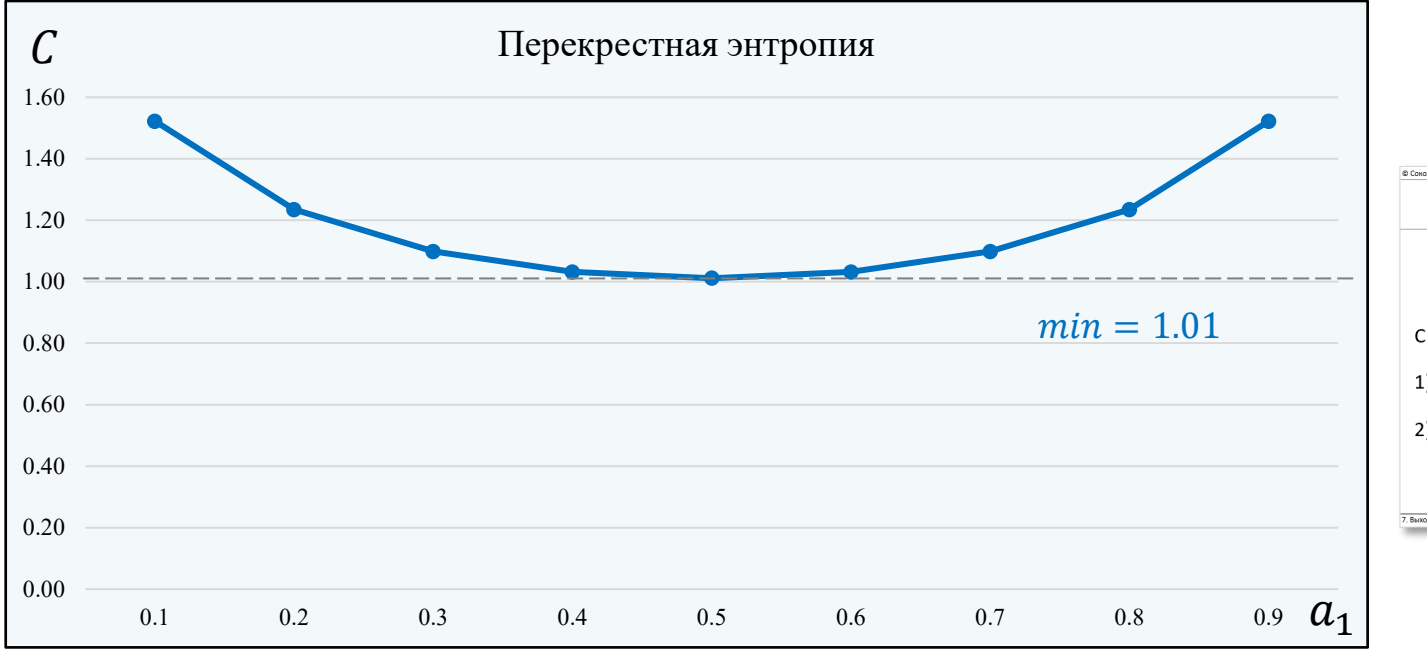

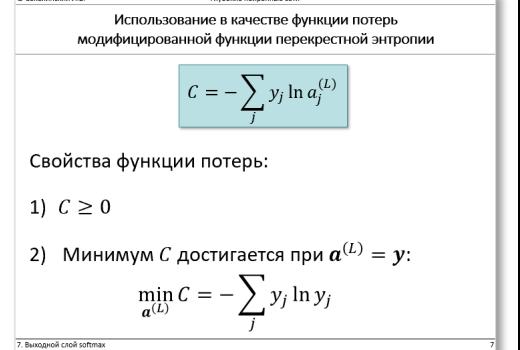

#### 7. Выходной слой softmax 9

#### Доказательство Минимум  $C$  достигается при  $\boldsymbol{a}^{(L)} = \boldsymbol{y}$

$$
C = -\left(y_1 \ln(a_1) + \frac{2}{3}(1 - y_1) \ln\left(\frac{2}{3}(1 - a_1)\right) + \frac{1}{3}(1 - y_1) \ln\left(\frac{1}{3}(1 - a_1)\right)\right)
$$

$$
\frac{\partial C}{\partial a_1} = \frac{a_1 - y_1}{(1 - a_1)a_1}
$$

$$
\text{3kcrpemyM} \Leftrightarrow \frac{a_1 - y_1}{(1 - a_1)a_1} = 0 \Leftrightarrow a_1 = y_1
$$

$$
\frac{\partial C}{\partial a_1} > 0 \text{ при } a_1 > y_1 \le \frac{\partial C}{\partial a_1} < 0 \text{ при } a_1 < y_1 \Leftrightarrow \text{минимум}
$$

## Вычисление ошибки  $\delta^L_i$  для выходного слоя

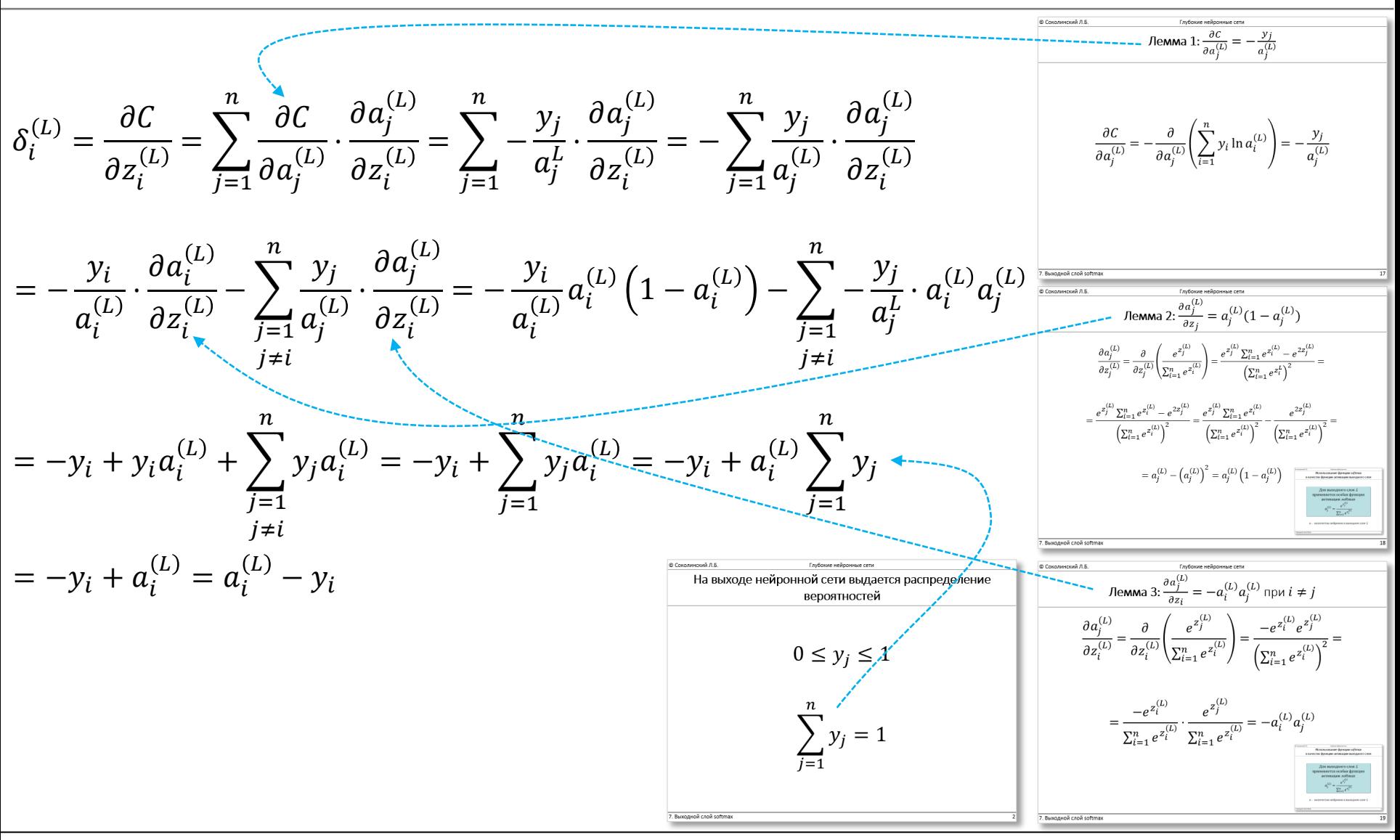

#### Обобщение функции потерь на всю обучающую выборку

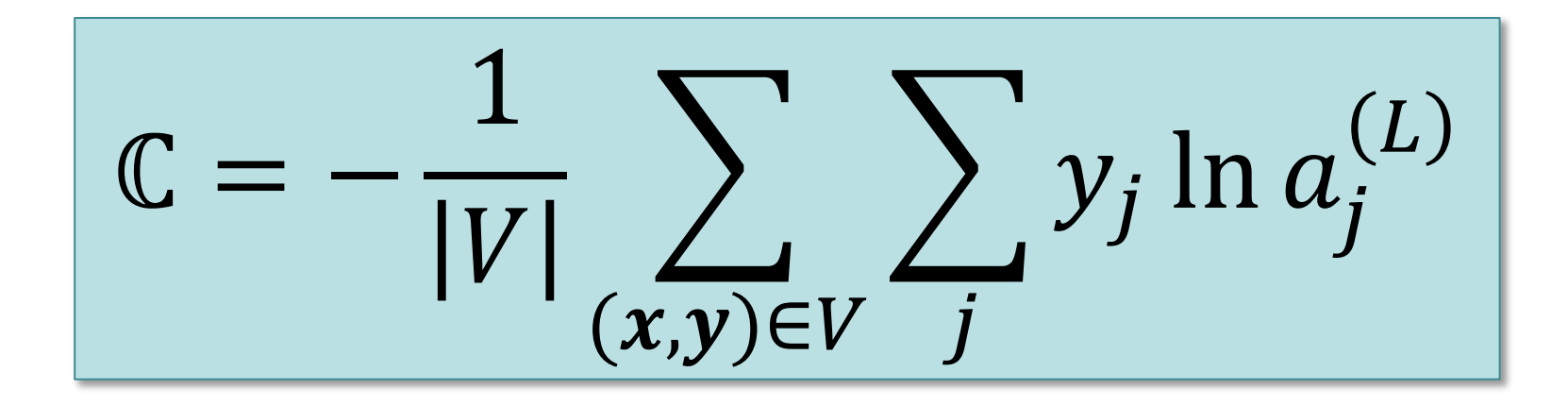

#### Проблема замедления для выходного слоя отсутствует, так как:

$$
\frac{\partial C}{\partial b_i^{(L)}} = a_i^{(L)} - y_i
$$

и

$$
\frac{\partial C}{\partial w_{ji}^{(L)}} = a_j^{(L-1)} \left( a_i^{(L)} - y_i \right)
$$

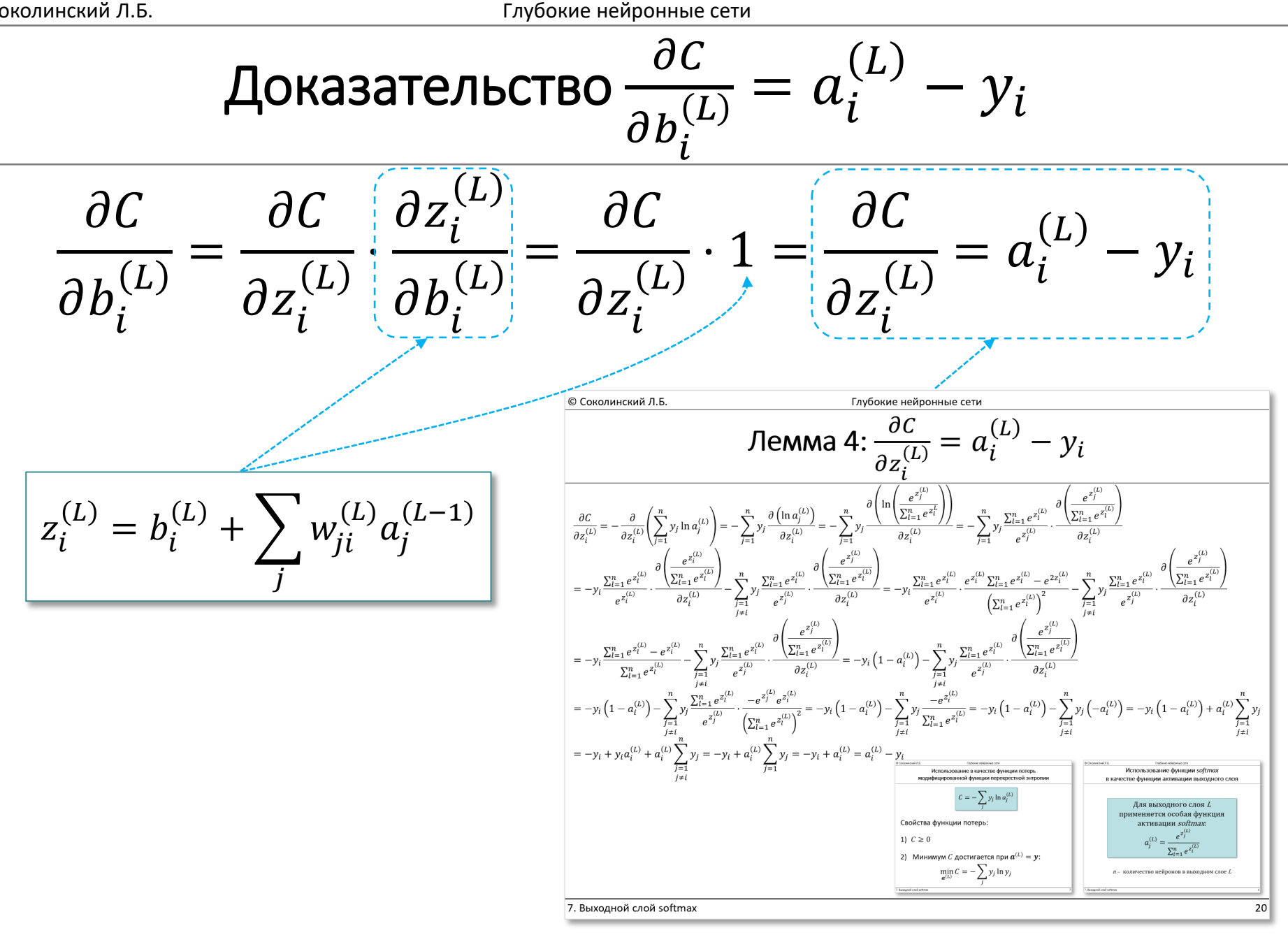

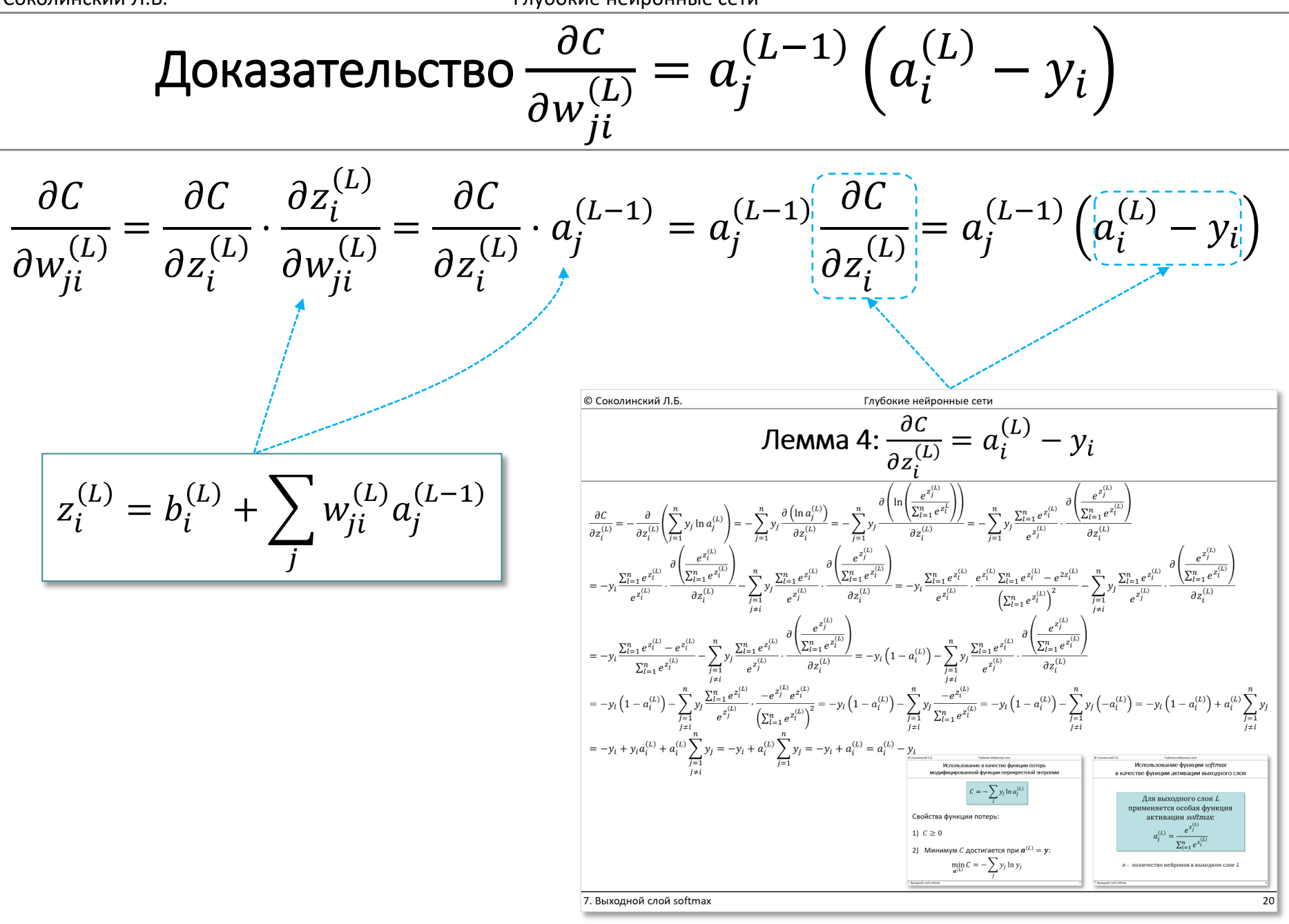

# Конец лекции 7

$$
\text{Lemma 1: } \frac{\partial C}{\partial a_j^{(L)}} = -\frac{y_j}{a_j^{(L)}}
$$

$$
\frac{\partial C}{\partial a_j^{(L)}} = -\frac{\partial}{\partial a_j^{(L)}} \left( \sum_{i=1}^n y_i \ln a_i^{(L)} \right) = -\frac{y_j}{a_j^{(L)}}
$$

© Соколинский Л.Б.

Глубокие нейронные сети

$$
\text{Lemma 2: } \frac{\partial a_j^{(L)}}{\partial z_j} = a_j^{(L)} (1 - a_j^{(L)})
$$

$$
\frac{\partial a_j^{(L)}}{\partial z_j^{(L)}} = \frac{\partial}{\partial z_j^{(L)}} \left( \frac{e^{z_j^{(L)}}}{\sum_{i=1}^n e^{z_i^{(L)}}} \right) = \frac{e^{z_j^{(L)}} \sum_{i=1}^n e^{z_i^{(L)}} - e^{2z_j^{(L)}}}{\left( \sum_{i=1}^n e^{z_i^{(L)}} \right)^2} =
$$

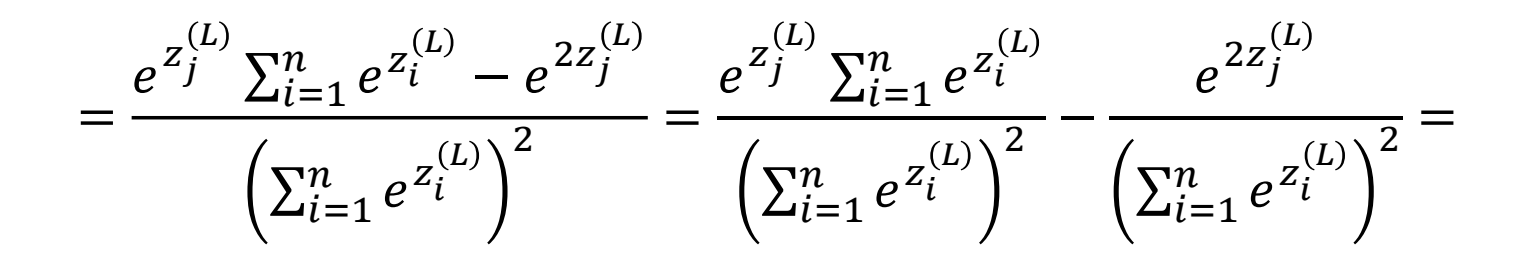

$$
= a_j^{(L)} - \left(a_j^{(L)}\right)^2 = a_j^{(L)} \left(1 - a_j^{(L)}\right)
$$

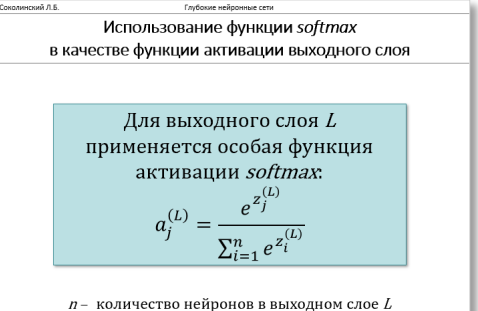

7. Выходной слой softma

$$
\mathcal{D} = \mathcal{D} = \mathcal{D} = \frac{\partial}{\partial z_i} \frac{\partial}{\partial z_i} = \frac{\partial}{\partial z_i} \left( \frac{e^{z_j^{(L)}}}{\sum_{i=1}^n e^{z_i^{(L)}}} \right) = \frac{-e^{z_i^{(L)}} e^{z_j^{(L)}}}{\left( \sum_{i=1}^n e^{z_i^{(L)}} \right)^2} =
$$
\n
$$
= \frac{-e^{z_i^{(L)}}}{\sum_{i=1}^n e^{z_i^{(L)}}} \cdot \frac{e^{z_j^{(L)}}}{\sum_{i=1}^n e^{z_i^{(L)}}} = -a_i^{(L)} a_j^{(L)}
$$
\n
$$
= \frac{-e^{z_i^{(L)}}}{\sum_{i=1}^n e^{z_i^{(L)}}} \cdot \frac{e^{z_j^{(L)}}}{\sum_{i=1}^n e^{z_i^{(L)}}} = -a_i^{(L)} a_j^{(L)}
$$

© Соколинский Л.Б. Глубокие нейронные сети

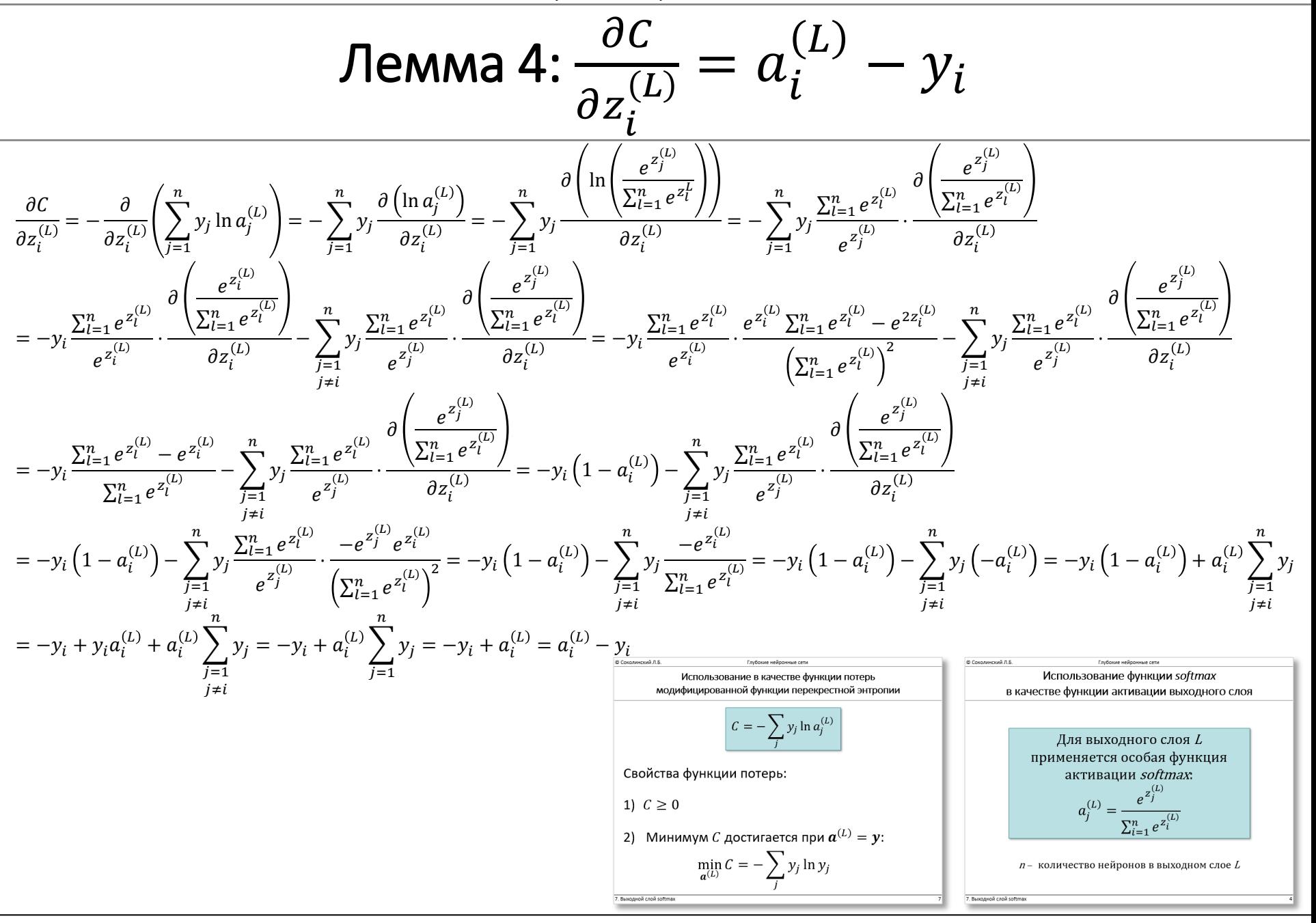